### Analysis of an infinite sequence

### Assignment

Now we will expand our investigation to determine the sum of the infinite sequence tn, where  $t0=1, t1=(xlna)1, t2=(xlna)22x1, t3=(xlna)33x2x1,...$ 

Define  $Tn(a,x)$  as the sum of the first n terms, for various values of a and x.

e.g. T9(2,9) is the sum of the first nine terms when  $a=2$  and  $x=5$ .

Let a=2. Calculate  $T9(2, x)$  for various positive values of x. Using technology, plot the relation between T9(2,x) and x. Describe what you notice from your plot.

Let a=3. Calculate  $T9(3, x)$  for various positive values of x. Using technology, plot the relation between T9(3,x) and x. Describe what you notice from your plot.

Continue with this analysis to find the general statement for  $Tn(a,x)$  as n approaches  $\infty$ .

Test the validity of the general statement with other values of a and x.

Discuss the scope and/or limitations of the general statement.

Explain how you arrived at the general statement.

### Work

1. First we will use the mathematical program Derive<sup>TM</sup> 6 to calculate the sum of the first 9 terms of the sequence when a=2, for various values of x.

The expression has the following form:

SUM( Expression, summation parameter, lower boundary, upper boundary)

Which in our case makes:

 $SUM(((x * ln(2))^n/n!/n!, n, 0, 9)$ 

Derive<sup>™</sup> 6 then shows the following:

 $n=09(x·LN(2))$ nn!

Option Simplify gives us the expanded form of the sum:

x9LN(a)9362880+x8LN(a)840320+x7LN(a)75040+x6LN(a)6720+x5LN(a)5120+x4LN(a)424+ x3LN(a)36+x2LN(a)22+x∙LN(a)+1

n a  $x$  Tn(a,x) 9 2 0.1 1.071773462 9 2 0.2 1.148698354 9 2 0.5 1.414213562 9 2 1 2 2 9 2 2 3.999991747 9 2 3 3 7.999488457 9 2 2 8 241.6244730 9 2 10 857.4734736

By using the button  $\approx$ , the following results were reached for arbitrarily chosen values of x:

TABLE 1. Calculated sums of 9 terms of the sequence for various values of x when a=2

The calculated value for  $x=1$  stands out, being an integer.

We now write a MATLAB<sup> $\odot$ </sup> program to plot the sum as a function of x.

The main program code:

 $a=2$ ;

n=9; % the number of terms contained in the sum

 $L = log(a)$ ; % To avoid needless calculation in each iteration,

% the natural logarithm is calculated at the beginning.

Tn=0; % Setting the initial sum of the sequence to zero.

**---- OSTATAK TEKSTA NIJE PRIKAZAN. CEO RAD MOŽETE PREUZETI NA SAJTU [WWW.MATURSKI.NET](http://www.maturski.net/) ----**

**[BESPLATNI GOTOVI SEMINARSKI, DIPLOMSKI I MATURSKI TEKST](http://www.maturskiradovi.net/)**

RAZMENA LINKOVA - RAZMENA RADOVA

RADOVI IZ SVIH OBLASTI, POWERPOINT PREZENTACIJE I DRUGI EDUKATIVNI MATERIJALI.

# **[WWW.SEMINARSKIRAD.ORG](http://www.seminarskirad.org/)**

## **[WWW.MAGISTARSKI.COM](http://www.magistarski.com/)**

**[WWW.MATURSKIRADOVI.NET](http://www.maturskiradovi.net/)**

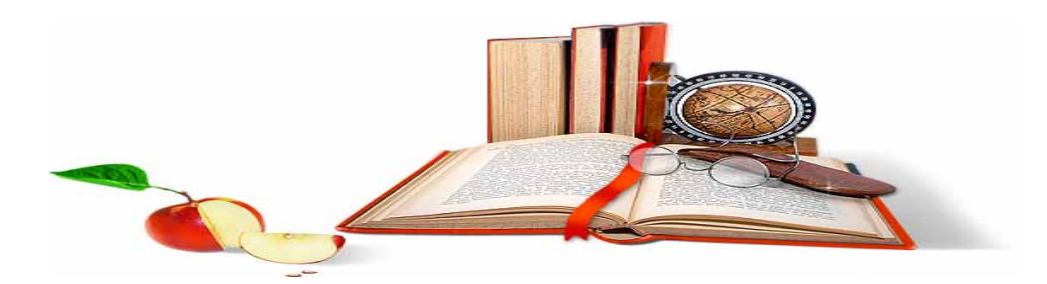

NA NAŠIM SAJTOVIMA MOŽETE PRONAĆI SVE, BILO DA JE T[O SEMINARSKI,](http://www.maturskiradovi.net/eshop) [DIPLOMSKI](http://www.maturskiradovi.net/forum/Forum-diplomski-radovi) ILI [MATURSKI](http://www.maturskiradovi.net/eshop) RAD, POWERPOINT PREZENTACIJA I DRUGI EDUKATIVNI MATERIJAL. ZA RAZLIKU OD OSTALIH MI VAM PRUŽAMO DA POGLEDATE SVAKI RAD, NJEGOV SADRŽAJ I PRVE TRI STRANE TAKO DA MOŽETE TAČNO DA ODABERETE ONO ŠTO VAM U POTPUNOSTI ODGOVARA. U BAZI SE NALAZE [GOTOVI SEMINARSKI, DIPLOMSKI I MATURSKI](http://www.maturskiradovi.net/eshop)  [RADOVI](http://www.maturskiradovi.net/eshop) KOJE MOŽETE SKINUTI I UZ NJIHOVU POMOĆ NAPRAVITI JEDINSTVEN I UNIKATAN RAD. AKO [U BAZI](http://www.maturskiradovi.net/eshop) NE NAĐETE RAD KOJI VAM JE POTREBAN, U SVAKOM MOMENTU MOŽETE NARUČITI DA VAM SE IZRADI NOVI, UNIKATAN SEMINARSKI ILI NEKI DRUGI RAD RAD NA LINK[U IZRADA RADOVA.](http://www.maturski.net/izrada-radova.html) PITANJA I ODGOVORE MOŽETE DOBITI NA NAŠEM [FORUMU](http://www.maturskiradovi.net/forum) ILI NA

[maturskiradovi.net@gmail.](mailto:maturskiradovi.net@gmail.com)com